#### **Contractor Agreement / Invoice**

Place your cursor in every field and click your mouse to begin entering information. Delete the default text in the header information (text such as [Your Name]) and replace it with the correct information. Place your cursor in the appropriate location in the table and enter the appropriate information. The form will automatically figure the correct Total amount to be billed. If there are any notations required, click the mouse just underneath the word "Miscellaneous" to access that text box. Email or print to fax/mail the form to all clients requesting an invoice.

#### CONTRACTOR AGREEMENT/INVOICE

ADDRESS: SSN#:

NAME: PHONE:  $D.O.B.:$ 

# SIGNATURE

DATE(S) OF EVENT:

# COMPANY:

## EVENT:

### LOCATION: UNITED SERVICES AND THE SERVICES OF THE SERVICES OF THE SERVICES OF THE SERVICES OF THE SERVICES OF THE SERVICES OF THE SERVICES OF THE SERVICE OF THE SERVICES OF THE SERVICE OF THE SERVICE OF THE SERVICE OF THE

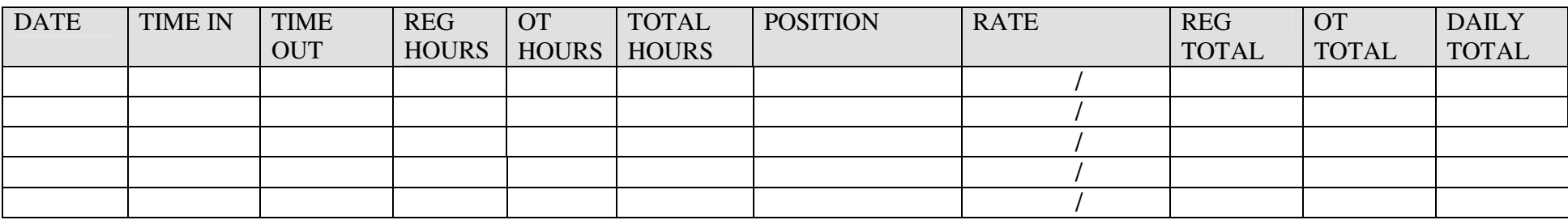

Miscellaneous:

TOTAL: